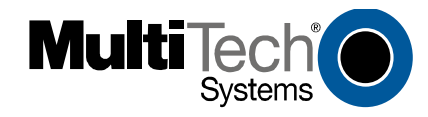

## **Installation Instructions forMVP24-48 & MVP30-60 Expansion Cards**

Both the MVP2410 and the MVP3010 use the same mechanical chassis.This chassis accommodates a second MultiVOIP circuit card ormotherboard module. The add-on module for the MVP2410 is theMVP24-48 product; the add-on module for the MVP3010 is the MVP30-60 product.

To install an expansion card into an MVP2410 or MVP3010, you must:

1. Power down and unplug the MVP2410/3010 unit.

2. Using a Phillips or star-bit screwdriver, remove the blank plate at the rear of the MVP2410/3010 chassis (see Figure 1). Save the screw.

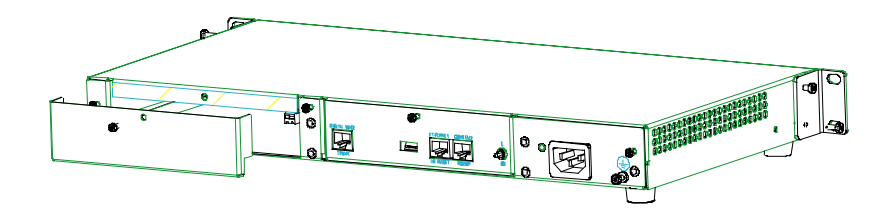

**Figure 1: Remove Plate Covering Expansion Slot**

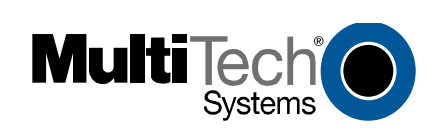

82000350

3. A power cable for the expansion card (+5V) is already present within the MVP2410/3010 unit. This power cable has a two-pin "molex" connector. When the rear cover plate has been removed, the cable is accessible from the rear at the right side of the expansion slot. Locate this connector within the MVP2410/3010. See Figure 2.

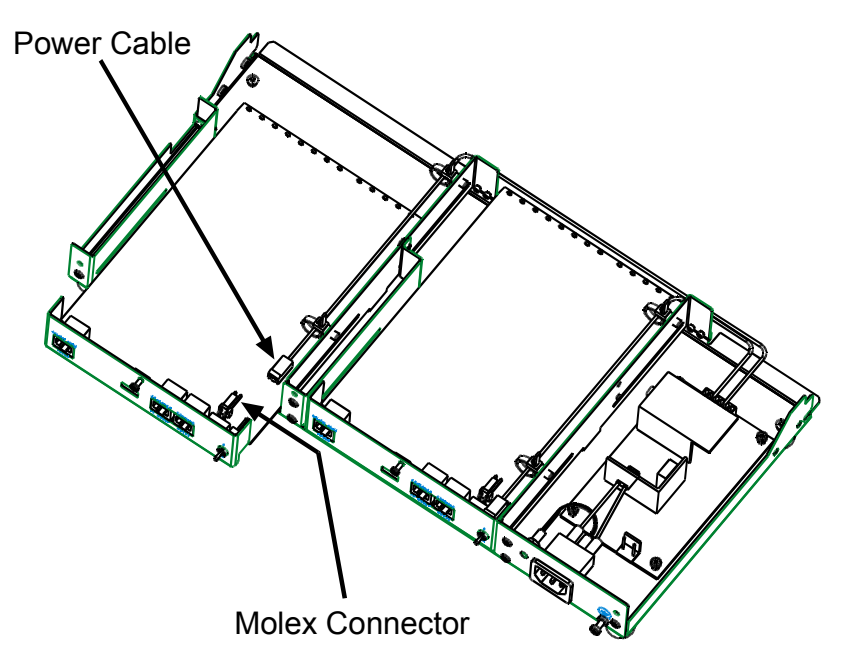

**Figure 2: MVP2410/3010 Chassis (top/rear view)**

4. While keeping the power cable out of the way, fit the MVP24-48 or MVP30-60 card into the grooves of the expansion slot. Push it in far enough to allow connection of the power cable to the receptacle on the vertical plate of the expansion card. (See Figure 2.) Connect the power cable.

5. Push the expansion card fully into the chassis. See Figure 3.

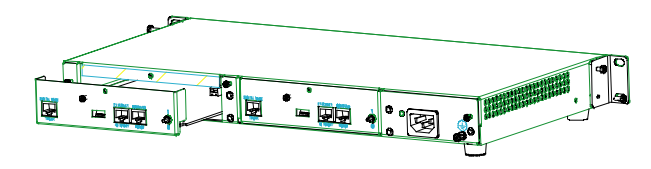

**Figure 3: Sliding Expansion Card into Chassis**

Secure the vertical plate of the expansion card to the chassis with a screw.

## **Operation**

The MVP2410/3010 front panel has two sets of identical LEDs. In the MVP2410/3010 without an expansion card, only the left-hand set of LEDs is functional. However, when the MultiVOIP unit has been upgraded with an MVP24-48 or MVP30-60 expansion card, the righthand set of LEDs will also become active.

Remember that the expansion card must be configured as though it were simply another complete MultiVOIP unit: it requires its own T1/E1 line; it requires its own connection to a computer running the MultiVOIP configuration software. All of the procedures and operations that apply to the original motherboard of the MVP2410/3010 will also apply to the expansion card. See applicable User Guide chapters for details.